# Rekenen met Macaulay

Jan Stevens

Matematik

Göteborgs universitet, Chalmers tekniska högskola, SE 412 96 Göteborg, Zweden email: stevens@math.chalmers.se

Wiskunde een experimentele wetens
hap? De omputer op de werkplek maakt dit mogelijk. Altijd al is het berekenen van zorgvuldig gekozen voorbeelden belangrijk geweest, maar de nu bes
hikbare rekenkra
ht opent heel nieuwe pespe
tieven. In mijn eigen onderzoek heb ik veel gewerkt met het programma Ma
aulay, dat goed is in het berekenen van Grobnerbases. Als voorbeeld zal ik meer vertellen over zesdegraadsoppervlakken met tripelpunten.

### <sup>1</sup> Programma's voor algebrais
he meetkunde

Algebrais
he meetkunde bestudeert de nulpuntsverzamelingen van systemen van polynomiale vergelijkingen en steunt daarbij sterk op de ommutatieve algebra. Na de abstra
te periode in het midden van de vorige eeuw is er nu een hernieuwde belangstelling voor effectieve berekeningen. Algemene informatie over symbolis
he en algebrais
he berekeningen is te vinden via http://www.SymbolicNet.org/. Een nuttig boek is ook [2].

De kern van de vers
hillende programma's voor algebrais
he meetkunde is een implementatie van een Grobnerbasisalgoritme. Spe
iaal wil ik de volgende programma's noemen, die allemaal gratis voor Unix, Windows en Macintosh beschikbaar zijn:

- CoCoA (Computations in Commutative Algebra), http://cocoa.dima.unige.it
- Macaulay 2, http://www.math.uiuc.edu/Macaulay2/
- SINGULAR, http://www.singular.uni-kl.de

Dit zijn krachtige programma's, die nog steeds verder ontwikkeld worden en meer en meer kunnen (en meer plaats innemen). Daarbij vergeleken is het oorspronkelijke Macaulay (http://www.math.
olumbia.edu/~bayer/Ma
aulay) primitief. Zelfs Dave Bayer (samen met Mike Stillman de ontwerper van Ma
aulay) is nu overgegaan naar Ma
aulay 2, een volledige hers
hrijving door Mike Stillman en Dan Grayson. Ik zelf gebruik tegenwoordig meestal Singular.

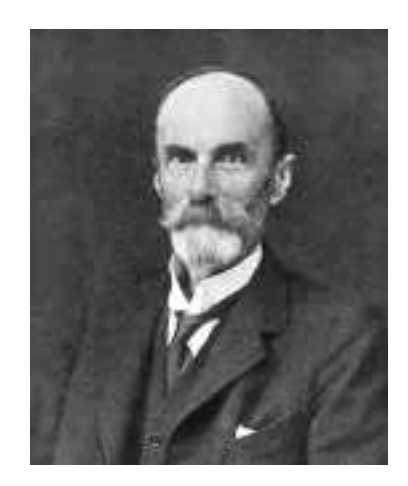

Figuur 1: F.S. Macaulay was wiskundeleraar in London. Voor de theorie van Gröbnerbases is vooral een van de laatste van zijn <sup>22</sup> gepubli
eerde artikelen interessant.

Met het oude Ma
aulay kon je op een kleine ma
hine al heel wat doen. Het programma is makkelijk te gebruiken. Dat geldt minder voor de nieuwere programm's, die een eigen beter ontwikkelde programmeertaal hebben.

### $\overline{2}$ Een Macaulay sessie

Gevraagd de vergelijkingen te bepalen van de rationale normaalkromme van graad drie: het beeld van <sup>P</sup><sup>1</sup> onder de afbeelding <sup>f</sup> : P1 ! P3 , gegeven door <sup>f</sup> (s : t) = (s <sup>3</sup> : <sup>s</sup> <sup>2</sup> <sup>t</sup> : st2 : <sup>t</sup> <sup>3</sup> ). Eerst zal ik dat met Ma
aulay doen, daarna met Ma
aulay 2.

Ma
aulay heeft verbazingwekkend korte lijst van opdra
hten. Een waardevolle aanvulling vormen meer dan honderd s
ripts, grotendeels afkomstig van David Eisenbud. Dat zijn aparte bestandjes, die via  $\leq$ ingelezen worden. Voordat de afbeelding f gedefinieerd kan worden, moet eerst de ring gecreeerd worden, waarin dit object leeft.

```
Macaulay version 3.0, created 12 September 1994
% <ring 2 st P1
% <ideal f s^3 s^2*t s*t^2 t^3
```
met is in werkelijk wordt in de opdrag wordt in werkelijkheid en de opdrag van de gaanse de gaanse nu een nieuwe ring P3 maken. De eigenlijke berekening wordt uitgevoerd door het script met de weinig suggestieve naam subring, dat pre
ies doet wat we nodig hebben: uit de vergelijklingen  $x_i - s - t$  de variabelen s en t elimineren.

```
% \langlering 4 x[0]-x[3] P3
% <subring f rnk
% type rnk
x[2]2-x[1]x[3] x[1]x[2]-x[0]x[3] x[1]2-x[0]x[2]
```
In de output ontbreken de symbolen \* en ^. Deze zijn overbodig omdat ringvariabelen als naam alleen maar een losse letter of een letter met indi
es in vierkante haakjes mogen hebben. Een veelterm is een som van monomen, met rationale oeÆ
ienten voor de monomen (Ma
aulay kan alleen rationale getallen aan); de volgorde van de monomen is eenduidig door de ringdefinitie bepaald. Het polynoom  $x \, y \, \gamma$ 3 + 2 $x \, \tau$  mag geschreven worden als 1/3x3y2+2x2. Macaulay output is in deze vorm, maar het programma accepteert ook de langere vorm 1/3\*x^3\*y^2+2\*x^2. De korte s
hrijfwijze went heel snel, en is erg handig. Macaulay 2 heeft flexibelere variabelnamen en laat daarom de korte vorm niet toe. Singular doet dat wel, maar alleen als er geen geindexeerde variabelen voorkomen. Tenslotte willen we wat weten over het ideaal rnk, bijvoorbeeld de graad.

```
% degree rnk
warning: no standard basis. Using initial terms of matrix

odimension : 2
degree : 3
```
Ma
aulay wil een Grobnerbasis hebben om de graad uit te rekenen. In dit eenvoudige geval hebben we al een Grobnerbasis, en krijgen we het juiste resultaat. Zo'n basis van het ideaal i wordt met de opdracht std i j berekend; dit is het uitgangspunt voor verdere berekeningen. De Grobnerbasis zelf blijft e
hter op de a
htergrond: type <sup>j</sup> geeft een minimaal systeem van voortbrengers. Via putstd kan je hem to
h bekijken, als je dat per se wilt.

In Ma
aulay 2 hoef je niet eerst uitdrukkelijk een Grobnerbasis te berekenen. We kunnen te werk gaan op de volgende manier.

Macaulay 2, version 0.9.2 --Copyright 1993-2001, D. R. Grayson and M. E. Stillman i1 : ker map(QQ[s,t],QQ[x,y,z,w],matrix{{s^3,s^2\*t,s\*t^2,t^3}})  $\mathcal{D}$  $o1 = ideal (z - y * w, y * z - x * w, y - x * z)$ o1 : Ideal of  $QQ [x, y, z, w]$ i2 : degree o1  $o2 = 3$ i3 : odim o1  $03 = 2$ 

## <sup>3</sup> Wat je (niet) kan berekenen

De berekening van een Grobnerbasis voor het ons
huldig uitziende ideaal in 5 variabelen  $(a-b)$  ,  $b-c$  ,  $c-a$  ,  $a-b$  ,  $a$   $b+c$   $c+c$   $a+a$   $e+e$   $a$  ) quurt langer dan je denkt. De Gröbnerbasis heeft namelijk 149 elementen, met als hoogste graad 16. Tien jaar geleden had mijn Mac SE 30 hier 52 seconden voor nodig, en een workstation zo'n 9 seconden. Nu doet een workstation het in minder dan een se
onde. Voor een variabele meer en een graad hoger is e
hter zo'n 10 minuten nodig. De Grobnerbasis heeft dan ook 2319 elementen,

met als hoogste graad 27. Het aantal monomen in de voortbrengers van het ideaal is 16, maar in de standaardbasis 382928; voor 5 variabelen was dat nog maar 3063.

Het gebeurt gauw dat de uitvoer van een berekening meer dan een bladzijde beslaat. Maar wat accepteren we als een bruikbaar resultaat van een computer berekening? Als het om vergelijkingen gaat, dan lijkt het me een redelijke eis, dat ze op een halve bladzijde moeten passen — deze grens is natuurlijk willekeurig, en kan afhankelijk van het probleem aangepast worden. Als de vergelijkingen te ingewikkeld worden, dan moeten we tevreden zijn met numerieke informatie: het aantal vergelijkingen, en hun graad, maar ook de graad, odimensie en de Hilbertfun
tie van het ideaal.

Ik schreef dat Macaulay alleen rationale coefficienten aan kan. In werkelijkheid rekent het programma over een eindig li
haam (met karakteristiek minder dan 2 15). Ook bij Ma
aulay 2 en Singular is het raadzaam eerst in een eindig li
haam te rekenen. Dat gaat veel sneller dan rekenen in  $\mathbb{Q}$ , want in het Gröbnerbasisalgorithme worden steeds weer kleinste gemene veelvouden berekend, wat snel tot hele grote rationale coefficienten leidt. Macaulay lift de coefficienten naar  $\mathbb Q$ . In plaats van  $-15995$  zien we  $1/2$  in de output, en meestal klopt dat. Bij grotere getallen moet je af en toe uitkijken: 256 geeft  $9/125$  als output.

Soms wil je in een getallenli
haam rekenen. Om kwadratis
he vergelijkingen op te lossen is het handig het getal <sup>i</sup> te hebben, d.w.z. te rekenen in <sup>Q</sup> ( <u>participate the contract of the contract of the contract of the contract of the contract of the contract of the contract of the contract of the contract of the contract of the contract of the contract of the contract of t</u> 1). Een mogelijkheid is een extra variabele w in te voeren met minimaalpolynoom  $w^2+1$ . Een variabele extra maakt de berekeningen veel ge
ompli
eerder. Hier kunnen we nu van de nood een deugd maken en een eindig lichaam kiezen waarin de vergelijking  $w^2+1=0$  oplosbaar is, bijv. karakteristiek 101, waar 10 een wortel uit  $-1$  is. Met een beetje geluk kan je de resultaten dan terugvertalen ----- - provided and the state of the state of the 1) door 9 als <sup>i</sup> 1 op te vatten.

Het rekenen in eindige li
hamen is ook nuttig om punten te vinden op een varieteit. Dit probleem kan vaak teruggebracht worden tot het oplossen van slechts één vergelijking. En dat lukt altijd volgens de volgende variant op de hoofdstelling van de algebra:

### **'Stelling'.** Ieder polynoom uit  $\mathbb{Z}[x]$  heeft modulo een geschikt gekozen priemgetal p een lineaire factor  $(x - n)$ . In het algemeen werkt  $n = 2$  al.

Namelijk, gegeven een polynoom  $f(x) \in \mathbb{Z}[x]$  kiezen we een priemfaktor van  $f(2)$ (berekend met een ander programma) als karakteristiek. Als alle priemfa
toren klein zijn, is het beter een andere wortel te proberen.

Dat Ma
aulay geen gehele getallen kan fa
toriseren is te begrijpen, want het programma rekent in een eindig lichaam. Jammer is dat Macaulay ook geen polynomen factoriseert. Een polynoom dat het produkt is van een aantal termen met lage graad en kleine gehele oeÆ
ienten, geeft uitvermeningvuldigd meestal een lange uitdrukking met onherkenbare coefficienten. Singular en Macaulay 2 kunnen wel factoriseren.

### Gröbnerbases  $\overline{\mathcal{A}}$

De berekening van standaardbases vormt de kern van Ma
aulay. Om het programma te gebruiken hoef je niet te weten wat dat zijn, maar enig idee daarvan helpt wel, vooral als alles niet zo gaat als je wil.

We beschouwen de ring  $S = k[x_1, \ldots, x_n]$  van polynomen met coefficienten in een lichaam k, dat meestal  $\mathbb Q$  of een eindig lichaam  $\mathbb F_p$  zal zijn. We gebruiken multi-index notatie: we schrijven een monoom  $x_1^{n_1}\cdots x_n^{n_n}$  als  $x^{\ast},$  waarbij  $a=(a_1,\,\ldots,\,a_n)$  een vector in  $N^+$  is. We kunnen een polynoom splitsen in een som van homogene termen  $J_d + \cdots + J_{d+k},$ en de kopterm is  $f_{d+k}$ . We kunnen de kopterm nog eenvoudiger maken en uit slechts een monoom laten bestaan door de graadordening te verjnen tot een ordening van alle monomen. De meest bruikbare monoomordening is de per graad omgekeerd lexicografische (degreviex), gedefinieerd door:  $x^* > x$ , d.e.s.d. als deg(x<sup>-</sup>)  $>$  deg(x<sup>-</sup>), of als deg(x<sup>-</sup>)  $\equiv$  $\deg(x^*)$ , dan is de laatste van nul verschillende component van de vector  $a-b$  negatief. Bijvoorbeeld voor de variabelen  $(x, y, z)$  geldt:

$$
x^2 > xy > y^2 > xz > yz > z^2 > x > y > z > 1.
$$

In de lexicografische ordening (per graad) hebben we juist

$$
x^2 > xy > xz > y^2 > yz > z^2 > x > y > z > 1,
$$

terwijl de zuiver lexicografische ordening het volgende geeft:

$$
x^2 > xy > xz > x > y^2 > yz > y > z^2 > z > 1
$$

Zij  $f = \sum_{a \in \mathbb{N}^n} c_a x^a$  een polynoom. Definieer  $\exp(f) = \max\{a \in \mathbb{N}^n \mid c_a \neq 0\},$ waarbij we het maximum met de gekozen monoomordening berekenen. De kopterm van <sup>f</sup> is  $L(f) := c_{\exp(f)} x^{\frac{m}{m-1} \vee f}$ . Zij nu  $I$  een ideaal, dan vormen de koptermen een ideaal:

$$
L(I) = \{ L(f) | f \in I \} \cup \{0\}.
$$

Per definitie is  $L(I)$  een ideaal, voortgebracht door monomen, en het rekenen met zulke idealen is veel makkelijker. Dit is nuttig voor I, want voor homogene idealen zijn bijv. de graad en de codimensie van  $I$  en  $L(I)$  gelijk.

In het algemeen is het niet zo dat de koptermen van een stelsel voortbrengers van <sup>I</sup> het ideaal  $L(T)$  voortbrengen: neem bijvoorbeeld  $T = x^2 + y^2$  en  $q = x^2 - y^2$  als voortbrengers van het ideaal  $I = (x^*, y^*)$ , dan is  $I = L(I)$ , maar  $L(I) = L(q) = x^*$ .

Definitie. Een standaard- of Gröbnerbasis van een ideaal I is een stelsel voortbrengers  $(f_1,\ldots,f_k)$  van I met de eigenschap dat de koptermen  $L(f_1),\ldots,L(f_k)$  het ideaal  $L(I)$ voortbrengen.

De dubbele naamgeving weerspiegelt twee historis
he tradities. Hironaka voert het begrip standaardbasis in voor ma
htreeksringen (dan moet je een minimum i.p.v. een maximum nemen) in zijn bewijs voor resolutie van singulariteiten (1964). Bu
hberger

ontwikkelde in zijn proefs
hrift uit 1965 een standaardbasisalgoritme, dat hij in een spe
iaal geval aan zijn leermeester Gröbner toeschrijft, zie [1]. Tegenwoordig praten we over een stelsel voortbrengers van een ideaal, men vroeger sprak men van een ideaalbasis — deze terminologie leeft ook nog voort in de naam Hilberts basisstelling.

Als we een Gröbnerbasis  $(f_1, \ldots, f_k)$  van een ideaal I hebben, dan kunnen we beslissen of een polynoom g in I ligt: als  $L(g) \notin L(I)$ , dan  $g \notin I$ , per definitie van  $L(I)$ ; omgekeerd, als  $L(g) \in L(I)$ , dan is er een  $f_i$ , een constante  $c$  en een monoom  $x^{\mathbb{Z}}$  zodat  $L(g) \equiv c x^{\mathbb{Z}} L(f_i)$ , en dus is  $\exp(g - cx^m f_i) < \exp(g)$ . Omdat  $g \in I$  d.e.s.d. als  $g - cx^m f_i \in I$ , kunnen we g vervangen door  $g - cx$  ). Dit proces stopt na eindig veel stappen: of we vinden een g  $\ln e \cdot L(q) \notin L(I),$  of g wordt volledig tot 0 gereduceerd.

In de vorige alinea heb ik in feite een delingsalgoritme bes
hreven, voor deling met rest m.b.t. een Gröbnerbasis ( $g \in I$  als de rest nul is). Een dergelijk algoritme bestaat voor iedere lijst  $F = [f_1, \ldots, f_k]$  van polynomen. Definieer de rest  $R_F(g)$  inductief door  $\kappa_F(g)=\kappa_F(g-cx^*f_i),$  als  $j$  de kleinste index is, zodat  $L(g)$  deelbaar is door  $L(f_i),$  en  $L(g) \equiv cx \; L(f_i)$ ; als  $L(g)$  door geen enkele  $L(f_i)$  deelbaar is, dan  $R_F(g) \equiv L(g) + R_F(g)$  $L(g)$ ). In het algemeen hangt de rest af van de volgorde van de polynomen in de lijst, maar dat is niet het geval voor een Gröbnerbasis.

Laat  $f$  en  $g$  twee (genormeerde) polynomen zijn met koptermen  $L(f) = x^*$  en  $L(g) = x^*$ . Deze delen beide het kleinste gemene veelvoud  $x^{\ldots}$ , dus  $x^{\ldots}$   $\ldots$   $L(f) = x^{\ldots}$   $\ldots$   $L(g) = 0$ is een relatie (ook wel syzygie geheten). We definieren nu het S-polynoom van f en q als  $S(f, q) = x^{m-1} - x^{m-q}$ . Dan geldt exp( $S(f, q)$ )  $\leq M$ . Het algoritme om een Gröbnerbasis te vinden werkt nu alsvolgt. We gaan uit van een lijst  $F = [f_1, \ldots, f_k]$  van voortbrengers van het ideaal. We kiezen twee elementen <sup>f</sup> en <sup>g</sup> uit deze lijst en berekenen de rest  $R_F(S(f,g))$  van het S-polynoom van f en g m.b.t. de lijst F. Als  $R_F(S(f,g))=0$ , dan hebben we een syzygie gevonden tussen de polynomen van de lijst. Anders heeft  $R_F(S(f,g))$  een kopterm, die niet in het ideaal voortgebracht door de koptermen van onze lijst ligt, en we voegen het polynoom  $R_F(S(f,g))$  toe aan de lijst, die we weer F noemen. Omdat de ring  $S = k[x_1, \ldots, x_n]$  Noethersch is, stopt dit proces na een eindig aantal toevoegingen. Dan zijn alle resten  $R_F(S(f,g))$  nul.

Stelling (Buchberger). De lijst  $F = [f_1, \ldots, f_k]$  is een Gröbnerbasis voor het ideal  $I = (f_1, \ldots, f_k)$ , als  $R_F(S(f_i, f_j)) = 0$  voor alle  $i < j$ .

BEWIJS. Als  $x^a \in L(I)$ , dan  $x^a = L(g)$  met  $g = \sum_i \lambda_i f_i$ . Zij  $m = \max_i {\exp(\lambda_i f_i)}$ , dan is  $m \ge a$ . Als  $m = a$  zijn we klaar. Anders verlagen we m zonder g te veranderen door syzygien  $\sum r_{\alpha} f_{\alpha} = 0$  bij g op te tellen. Zij hiertoe j de kleinste index met exp $(\lambda_i f_i) = m$ ; aangezien net monoom  $x^{\ldots}$  met in  $g$  voorkomt, moet de term  $L(\lambda_i f_i)$  wegvallen, dus er bestaat een  $j \geq j$  met exp( $\lambda_{i'j,i'}$ ) = m. Het S-polynoom  $S(j_i, j_{i'})$  geeft een syzygie  $S_{ii'} = \sum r_{\alpha} f_{\alpha}$  met  $\exp(r_{\alpha} f_{\alpha}) < \exp(r_i f_i)$  for  $\alpha \neq j, j'$  en  $\exp(f_i r_i) = \exp(f_{i'} r_{i'}) \leq m$ , dus er is een  $l \in \mathbb{N}^n$  met  $L(\lambda_j f_j) = c x^l L(f_j r_j)$ . We gaan nu verder met  $g = \sum_i \lambda_i f_i - c x^l S_{jj'}$ . Als we  $m$  niet meteen verlaagd hebben, is tenminste  $j$  groter geworden.  $\Box$ 

VOORBEELD. Beschouw het ideaal  $J(f)$  voortgebracht door de partiele afgeleiden van het polynoom  $\tau = x^2y^2 + xy^2 + x^2$ . Met de per graad omgekeerd lexicografische ordening krijgen we de Grobnerbasis

$$
5xy^4 + 2x^3y, \quad 7x^6 + y^5 + 3x^2y^2, \quad 25y^9 - 4x^4y^3,
$$

maar we krijgen een andere basis met meer elementen met de (zuiver) lexicografische ordening:

 $875y^2 + 52y^3$ ,  $875xy^2 + 52xy^3$ ,  $24x^2y^2 - 875y^3 + 8y^3$ ,  $2x^2y + 5xy^3$ ,  $(x^2 + 3x^2y^2 + y^3)$ 

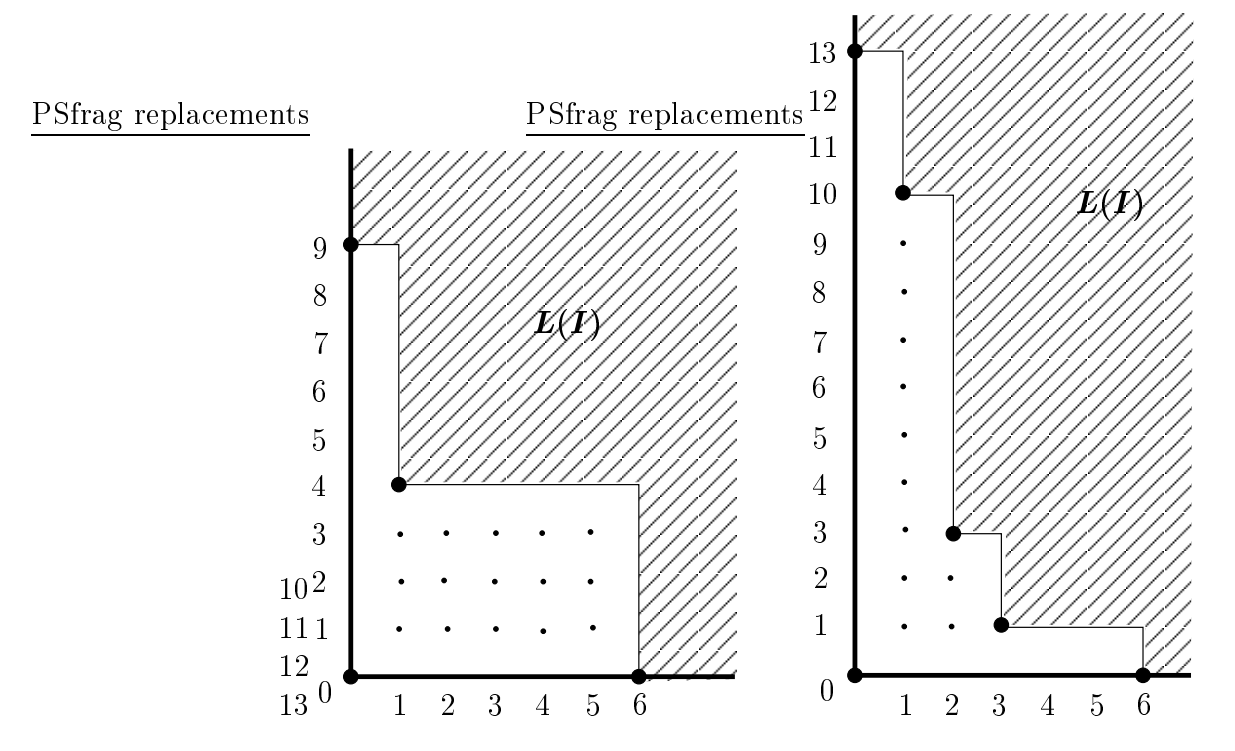

Enkele toepassingen van Grobnerbasisberekeningen zijn:

- De berekening van de (co)dimensie, graad en arithmetisch geslacht van een projectieve varieteit. Al deze invarianten worden bepaald door de Hilbertfun
tie van de homogene coordinaatring  $S/I$  van de varietiet. Dit is de functie  $m \mapsto \dim_k(S/I)_m$ . waarbij  $(S/I)_m$  het homogene deel van graad m is. Maar deze dimensie is hetzelfde als dim $_k(S/L(I))_m$ , en de berekening hiervan is kombinatoriek.
- Eliminatie. Veronderstel dat we twee groepen variabelen hebben,  $x_i$  en  $y_i$ . We willen de  $x_i$ 's elimineren uit een ideaal I. We kiezen nu een monoomordening met de eigenschap:  $f \in k[y] \Leftrightarrow L(f) \in k[y]$ . Een voorbeeld is de produktordening, waar we eerst naar de  $x_i$  en dan naar de  $y_i$  sorteren. Zij nu  $\{g_1, \ldots, g_r\}$  een Gröbnerbasis voor I, dan is  $\{g_1, \ldots, g_r\} \cap k[y]$  een Gröbnerbasis voor  $I \cap k[y]$ .
- $\bullet$  Saturatie. Door te homogeniseren met een variabele h kan het voorkomen dat we ongewenste oplossingen op oneindig  $(h = 0)$  introduceren. Om deze weg te delen

berekenen we de saturatie  $\text{Sat}(I, n) = \{I \in S \mid In^{\sim} \in I \text{ voor een } n \in \mathbb{N} \}$ . Als we nu  $h$  als laatste variabele in de graadsgewijs omgekeerd lexicografische ordening (degrevlex) kiezen, dan is een homogeen polynoom <sup>f</sup> deelbaar door <sup>h</sup> dan en sle
hts dan als  $L(f)$  deelbaar is door h. We behoeven dus slechts alle Gröbnerbasiselementen door ma
hten van <sup>h</sup> te delen, en deelbaarheid is aan de koptermen te zien. We kunnen ook satureren met betrekking tot een willekeurig polynoom  $p(x)$ . Daartoe introduceren we een nieuwe ring met een extra variabele h van dezelfde graad als  $p(x)$ en de extra vergelijking  $p(x) - h$ . We berekenen nu de saturatie naar h en komen dan terug naar de oude ring door  $p(x)$  voor h in te vullen.

• De doorsnede van twee idealen. Laat  $\{f_1, \ldots, f_m\}$  het ideaal I voortbrengen en  ${g_1, \ldots, g_n}$  het ideaal J. We vormen nu de matrix

$$
M = \begin{pmatrix} -1 & f_1 & \dots & f_m & 0 & \dots & 0 \\ -1 & 0 & \dots & 0 & g_1 & \dots & g_n \end{pmatrix}
$$

en berekenen een Grobnerbasis voor de kern. We zoeken dus polynomiale ve
toren  $r = (r_0, r_1, \ldots, r_{m+n})$  met  $Mr = 0$ . Dan geldt inderdaad  $r_0 - \sum r_i f_i = 0$  en  $r_0$ <sup>P</sup> rm+jgj <sup>=</sup> <sup>0</sup> en alle zodanige r0 brengen het ideaal <sup>I</sup> \ <sup>J</sup> voort.

## <sup>5</sup> Zesdegraadsoppervlakken met tripelpunten

Mijn belangstelling voor oppervlakken met tripelpunten werd gewekt door een voordra
ht van Ulf Persson. De gevallen van graad ten hoogste vijf zijn eenvoudig te analyseren (graad vijf blijkt al behandeld te zijn door Gallerati [4]). Voor graad zes kon ik niet zonder de computer. In [3] bewijzen we dat er ten hoogste tien tripelpunten op een zesdegraadsoppervlak kunnen liggen en geven ook een voorbeeld daarvan aan. Maar zoveel wisten we in het begin niet.

Lat  $S = \{F \equiv 0\} \subset \mathbb{F}^*(\mathbb{C})$  een oppervlak van graad d'zijn met een tripelpunt in  $p = (0:0:0:1)$ . In affiene coordinaten ziet de vergelijking er dan uit als

$$
F(x, y, z) = F_3(x, y, z) + F_4(x, y, z) + \cdots + F_d(x, y, z)
$$

met  $F_i$  homogeen van graad i. We zeggen dat p een gewoon tripelpunt is als de raakkegel een kegel is over een gladde kubische kromme, namelijk de kromme f $F_3(x,y,z) = 0$ f in F $\,$ . De noodzakelijk voorwaarde is dat alle partiele afgeleiden tot en met orde twee nul zijn in het punt p. Dit geeft tien lineaire ondities. Een homogeen polynoom van graad zes in vier variabelen heeft  $\binom{6+3}{3}$  $\sim$ oe een jeren en je reed van die verwaarde door al door al door a te kiezen punten een drie-dimensionale familie van sextieken met acht tripelpunten gaat (de vier overblijvende oeÆ
ienten zijn homogene oordinaten, vandaar dimensie drie). Dit is echter niet het geval: door acht punten gaan twee lineair onafhankelijke kwadrieken  $Q_1$  en  $Q_2$  en de vier sextieken  $Q_1,~Q_1Q_2,~Q_1Q_2$  en  $Q_2$  nebben multipliciteit 5 in alle punten van de snijkromme  $Q_1 \cap Q_2$ . In het algemeen zijn dit de enige oplossingen van ons vergelijkingssysteem. Om het bestaan van sextieken met een gegeven aantal gewone

tripelpunten aan te tonen moeten we zulke gevallen, dat er meer of hogere singulariteiten zijn, uitsluiten.

Als alle tripelpunten van S op een kwadriek Q liggen, heeft de snijkromme  $C = S \cap Q$ net zoveel tripelpunten (tenzij <sup>C</sup> meervoudige omponenten heeft). Op een kromme van graad 12 op een gladde kwadriek <sup>Q</sup> liggen maximaal 11 tripelpunten. De kromme is in wezen uniek: neem op <sup>Q</sup> drie lijnen uit een regelsysteem, drie uit het andere, en drie kegelsneden die ieder door drie van de snijpunten gaan. Deze drie kegelsneden hebben dan twee punten gemeen. Mijn eerste berekening was dat deze elf punten geen gewone tripelpunten van een sextiek kunnen zijn. Een methode is een groot lineair vergelijkingssyteem op te lossen. Ik ben echter anders te werk gegaan. Dat de sextiek  $\{F = 0\}$  een tripelpunt in  $p$  heeft, betekent dat  $F$  in de derde macht van het homogene ideaal van het punt p ligt: bijv. als  $p = (0.0 \cdot 0.0 \cdot 1)$ , dan moet F in het homogene ideaal voortgebracht  $\arccos(x^*, x^*y, x^*z, xy^*, xyz, x^*z, y^*, y^*z, y^*z, z^*)$  liggen. Dit moet gelden voor alle elf punten, dus we kunnen de doorsnede <sup>I</sup> van elf idealen berekenen. Dat gaat heel makkelijk met Macaulay. Het resultaat was dat I slechts één voortbrenger van graad  $\leq 6$  heeft, en dat is natuuriijk Q<sup>.</sup>.

Als het met 11 niet lukt, kunnen we 10 tripelpunten proberen. Een kromme van graad 12 op een kwadriek met 10 tripelpunten kan uit zes kegelsneden bestaan. Maar het is makkelijker de kwadriek te vergeten en naar 6 vlakken te kijken. Die hebben 20 tripelpunten, en op ieder van de 15 snijlijnen liggen er steeds vier. Door ges
hikte keuze van oordinaten bewijs je eenvoudig dat de sextiek singulier is, als drie tripelpunten op een lijn liggen. Het is precies mogelijk om 10 van de 20 punten te kiezen zodat geen drie op een lijn liggen. Een voorbeeld is snel uitgerekend, en nu bleek er weer sle
hts een voortbrenger van graad  $\leq 6$  te zijn: het produkt  $\Pi$  van de zes vlakken. We kunnen bewijzen dat tien tripelpunten nooit op een kwadriek liggen.

Door negen punten gaat wel een kwadriek <sup>Q</sup> en dan heeft ieder oppervlak in de waaier  $\alpha \Pi + \beta Q^3$  multipliciteit 3 in de negen punten, en het algemene oppervlak van deze vorm zal geen hogere singulariteiten hebben. Door in de berekening van het mislukte voorbeeld het tiende punt weg te laten, kreeg ik het eerste expli
iete voorbeeld van een sextiek met negen tripelpunten (eindelijk!). Het verrassende was dat er nu drie voortbrengers van graad 6 waren. Wat was de derde? Daarvoor moest ik kijken naar de drie polynomen die Ma
aulay voor mij uitgerekend had. Hierbij werd ik geholpen daar de eenvoudige vorm van de vergelijkingen van de eerste vier vlakken, zodat de uitdrukkingen niet ingewikkeld waren. Daarna was het niet moeilijk de constructie te generaliseren. Ga uit van drie vlakken  $L_1$ ,  $L_2$  en  $L_3$  in algemene positie. Laat K een kubisch oppervlak med drie dubbelpunten zijn, een in ieder vlak, en dat bovendien het snijpunt van de drie vlakken bevat. Dan snijdt K iedere dubbellijn in nog twee andere punten. Laat  $Q$  de kwadriek door deze punten en de dubbelpunten van K zijn. Zij tenslotte  $L_4$  het vlak door de drie dubbelpunten van K. Dan is het algemene oppervlak van het net

$$
\alpha Q^3+\beta L_1L_2L_3L_4Q+\gamma L_1L_2L_3K
$$

een sextiek met sle
hts negen gewone tripelpunten. Het plaatje van zo'n oppervlak (Figuur

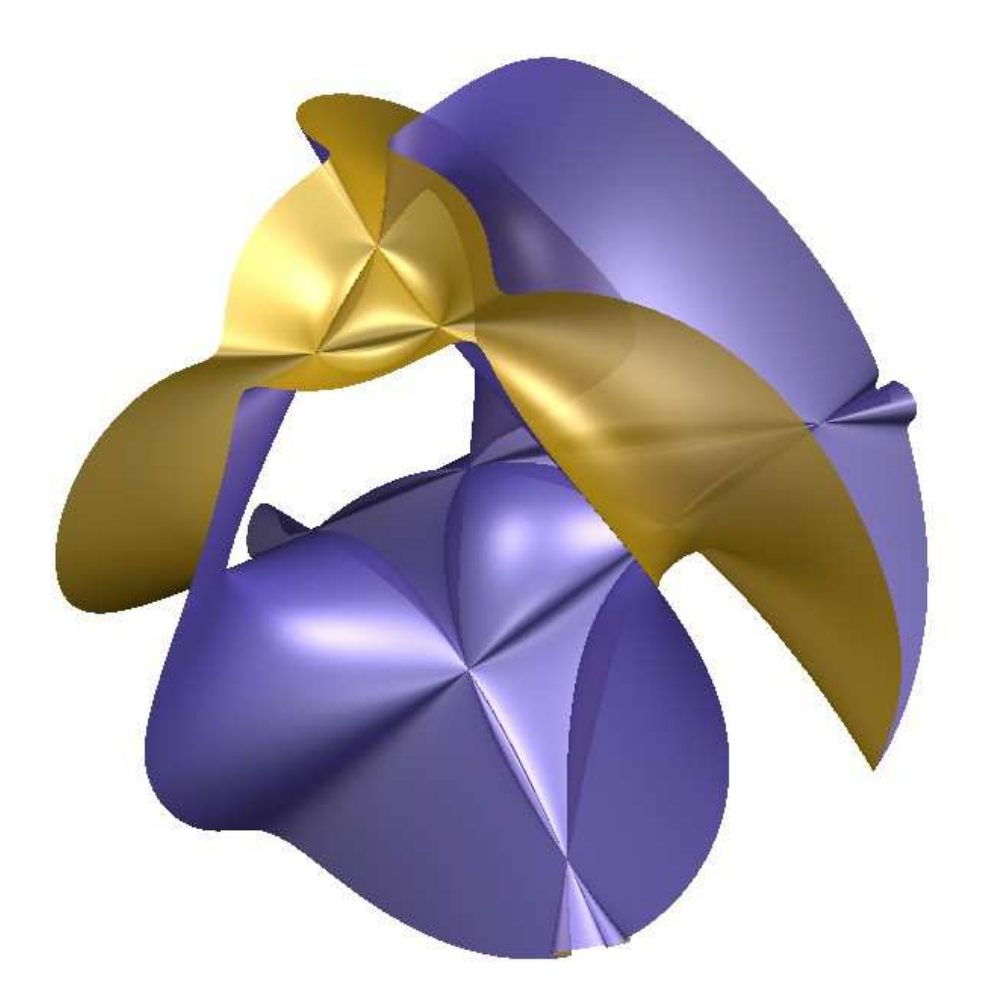

Figuur 2: Sextiek met 9 tripelpunten van het drie vlakken-type

2) is gemaakt met Stephan Endraß' programma surf, dat gratis te verkrijgen is via http://surf.sour
eforge.net/.

Op bezoek in Mainz vond ik samen met Du
o van Straten en Stephan Endra nieuwe voorbeelden met negen tripelpunten. Stephan bewees dat tien maximaal is. Het beter begrijpen van de theorie en experimenten met de omputer gingen hand in hand. Eerst vind je een voorbeeld, daarna kan je een hele familie bes
hrijven. Voor een zo'n familie gaan we uit van drie kwadratische kegels  $Q_1, Q_2$  en  $Q_3$  zodat  $Q_i$  door de top van  $Q_{i+1}$ gaat. De kegel  $Q_1 = u_2 z_1 + a_3 u_3 y_2 + a_3 u_2 z_3 - (a_3 + a_3 + a_3) y_2$  heeft zijn top in (1 : 0 : 0 : 0 ), gaat door  $(0:1:0:0)$ , maar niet door  $(0:0:1:0)$ . Door cyclische permutatie vinden we de twee andere kegels. De drie kegels snijden elkaar in acht punten, die van de coefficienten afhangen, maar  $(0:0:0:1)$  en  $(u_1:u_2:u_3:1)$  zijn altijd gemeenschappelijke punten. We bepalen nu de kwadriek <sup>Q</sup> door de overige zes en de drie toppen. Daartoe moeten we uit het ideal  $(Q_1, Q_2, Q_3)$  twee punten wegsnijden, die in het hypervlak  $wx - uz$  liggen. Met Macaulay doe ik zoiets altijd met het script sat1. De aanwezigheid van de parameters  $a_i$ ,  $b_i$  maakt dat hier wat moeilijker, maar de berekening is eenvoudig genoeg om gedeeltelijk met de hand te doen. Eenmaal gevonden kan het resultaat eenvoudig afgeleid worden, iets wat vaak voorkomt met omputer ondersteunde berekeningen. Aangezien alle drie kwadrieken door  $(u_1 : u_2 : u_3 : 1)$  gaan, liggen ze in het ideaal  $(x - u_1, y - u_2, z - u_3)$  en we kunnen ze in matrixvorm s
hrijven:

$$
\begin{pmatrix} Q_1 \\ Q_2 \\ Q_3 \end{pmatrix} = \begin{pmatrix} 0 & (b_3 + z)z & (a_3 - z)y \\ (a_1 - x)z & 0 & (b_1 + x)x \\ (b_2 + y)y & (a_2 - y)x & 0 \end{pmatrix} \begin{pmatrix} u_1 - x \\ u_2 - y \\ u_3 - z \end{pmatrix}
$$

In de zes punten moet de determinant nul zijn. Na deling door xyz vinden we

$$
Q = (a_1 - x)(a_2 - y)(a_3 - z) + (b_1 + x)(b_2 + y)(b_3 + z).
$$

Aangezien de term xyz wegvalt is dit een kwadratis
h polynoom in x, <sup>y</sup> en z. Hier is het dus voordelig de vergelijking inhomogeen te s
hrijven. Het algemene oppervlak in de waaier

$$
\alpha Q_1 Q_2 Q_3 + \beta Q^3
$$

heeft precies negen tripelpunten.

Hoe zit het nu met tien tripelpunten? Er zit niets anders op dan de tien ondities voor een extra tripelpunt in een van de families te analyseren. Het probleem is dat er veel ongewenste oplossingen zijn met niet-geisoleerde singulariteiten. Het eerste voorbeeld heb ik gevonden in de eerst bes
hreven familie door extra symmetrie op te leggen. Om alle oppervlakken met tien tripelpunten te vinden [5] heb ik Singular gebruikt. Aan de familie met drie kegels heb ik lang zonder resultaat gerekend in de boven beschreven affiene oordinaten tot ik era
hter kwam dat het tiende punt in het vlak op oneindig ligt. Het eindantwoord is erg eenvoudig. Na eliminatie van  $\alpha$ ,  $\beta$  en de  $a_i$  zijn er nog maar twee vergelijkingen:  $(v_1 + v_2 + v_3)^{-} + (v_1 + v_2 + v_3)(u_1 + u_2 + u_3) + (u_1 + u_2 + u_3)^{-} = 0$  en  $u_1u_2 + u_1u_3 + u_2u_3 = 0$ . De eerste vergelijking is reducibel, maar we moeten de wortel uit  $-3$  trekken. De tien tripelpunten zijn niet over  $\mathbb R$  gedefinieerd, dus we kunnen geen plaatje maken.

### Referenties

- $\mathbf{r}_1 = \mathbf{r}_2 = \mathbf{r}_1 + \mathbf{r}_2 = \mathbf{r}_2 + \mathbf{r}_3 = \mathbf{r}_3$ Gleichungssystems. Aequationes Math. 4 (1969), 374-383.
- [2] Arjeh M. Cohen, Hans Cuypers and Hans Sterk (Eds.) Some Tapas of ComputerAlgebra. Springer, Berlin et
., 1999 (Algorithms and omputation in mathematii
s; Vol. 4)
- [3] Stephan Endraß, Ulf Persson and Jan Stevens, Surfaces with triple points. To appear in J. Algebrai geom.
- [4] Dionigi Gallarati, Sulle superficie del quinto ordine dotate di punti tripli. Atti Accad. Naz. Lincei., Rend. Cl. Sci. Fis. Mat. Natur., VIII. Ser. 12 (1952), 70–75.

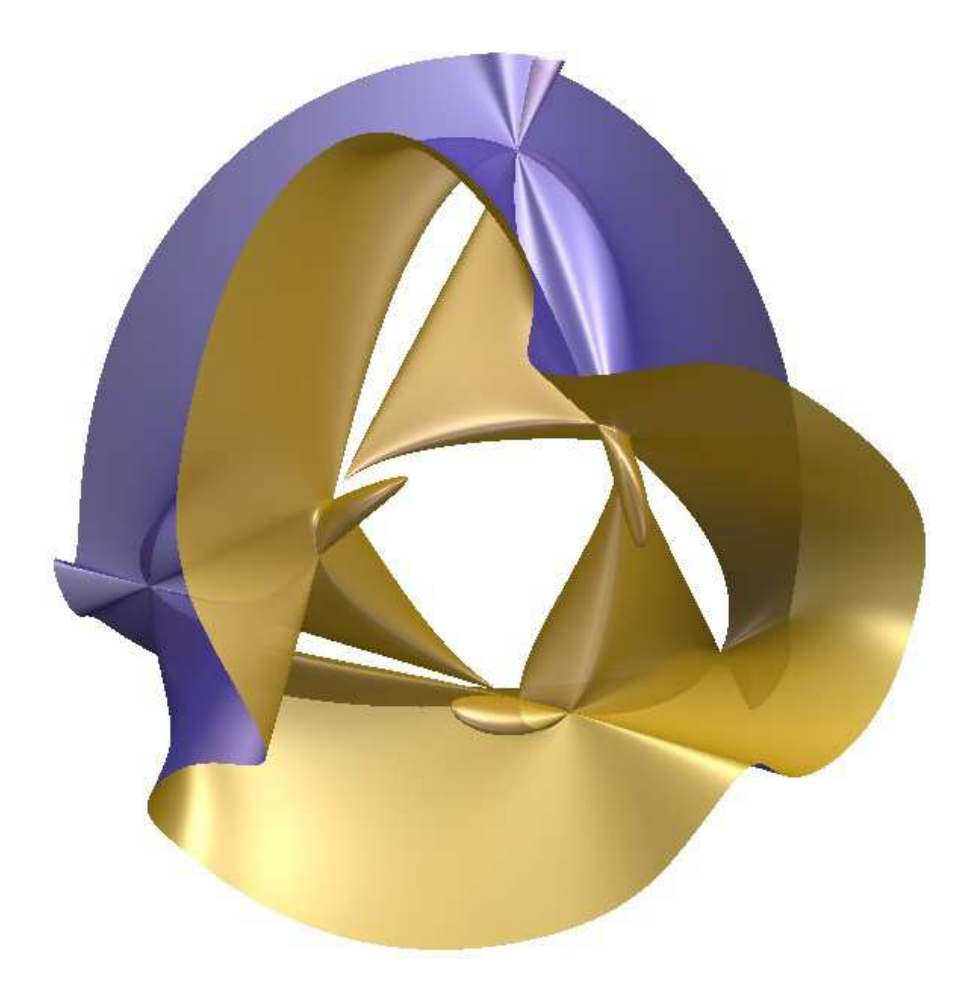

Figuur 3: Sextiek met 9 tripelpunten van het drie kegels-type

[5] Jan Stevens, Sextic surfaces with ten triple points. Preprint math.AG/0304060